# **PageSpeed Insights**

#### **Mobil**

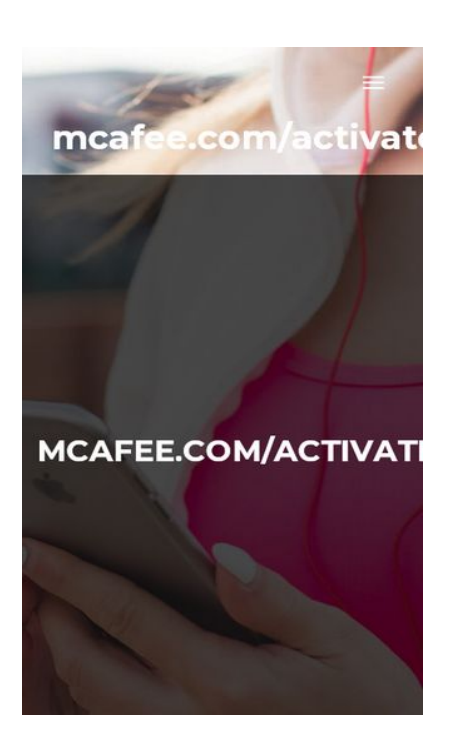

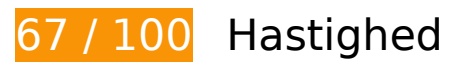

*D* Du bør løse:

### **Fjern gengivelsesblokerende JavaScript og CSS fra indholdet over skillelinjen**

Din side har 2 blokerende script-ressourcer og 16 blokerende CSS-ressourcer. Dette forsinker gengivelsen af din side.

Indholdet over skillelinjen på siden kunne ikke gengives uden at vente på, at de efterfølgende ressourcer blev indlæst. Prøv at udskyde eller indlæse blokerende ressourcer asynkront eller at indlejre de kritiske dele af disse ressourcer direkte i HTML-sektionen.

Fiern gengivelsesblokerende JavaScript:

- http://mcafee-com-activate-code.com/wp-includes/js/jquery/jquery.js?ver=1.12.4-wp
- http://mcafee-com-activate-code.com/wp-includes/js/jquery/jquery-migrate.min.js?ver=1.4.1

[Optimer CSS-levering](https://sitedesk.net/redirect.php?url=https%3A%2F%2Fdevelopers.google.com%2Fspeed%2Fdocs%2Finsights%2FOptimizeCSSDelivery) af følgende:

#### **Mobil**

- http://mcafee-com-activate-code.com/wp-includes/css/dist/blocklibrary/style.min.css?ver=5.2.1
- http://mcafee-com-activate-code.com/wp-content/plugins/themeislecompanion/obfx\_modules/gutenberg-blocks/assets/fontawesome/css/all.min.css?ver=5.2.1
- http://mcafee-com-activate-code.com/wp-content/plugins/themeisle-companion/obfx\_module s/gutenberg-blocks/assets/fontawesome/css/v4-shims.min.css?ver=5.2.1
- http://mcafee-com-activate-code.com/wp-content/plugins/themeislecompanion/vendor/codeinwp/gutenberg-blocks/build/style.css?ver=5.2.1
- http://mcafee-com-activate-code.com/wp-includes/css/dashicons.min.css?ver=5.2.1
- https://maxcdn.bootstrapcdn.com/font-awesome/4.7.0/css/font-awesome.min.css?ver=2.8.4
- http://mcafee-com-activate-code.com/wp-content/plugins/themeislecompanion/obfx\_modules/menu-icons/css/public.css?ver=2.8.4
- http://fonts.googleapis.com/css?family=Lato%3A300%2C400%2C700%2C400italic%7CMonts errat%3A400%2C700%7CHomemade+Apple&subset=latin%2Clatin-ext
- http://fonts.googleapis.com/css?family=Open+Sans%3A300%2C300italic%2C400%2C400ital ic%2C600%2C600italic%2C700%2C700italic%2C800%2C800italic&subset=latin&ver=5.2.1
- http://mcafee-com-activate-code.com/wp-content/themes/zeriflite/css/bootstrap.css?ver=5.2.1
- http://mcafee-com-activate-code.com/wp-content/themes/zerif-lite/css/fontawesome.min.css?ver=v1
- http://mcafee-com-activate-code.com/wp-content/themes/oneway/style.css?ver=1.8.5.48
- http://mcafee-com-activate-code.com/wp-content/themes/zeriflite/css/responsive.css?ver=1.8.5.48
- http://mcafee-com-activate-code.com/wp-content/themes/zerif-lite/css/stylemobile.css?ver=v1
- http://mcafee-com-activate-code.com/wp-content/themes/zerif-lite/style.css?ver=5.2.1
- http://mcafee-com-activate-code.com/wp-content/themes/oneway/style.css?ver=5.2.1

# **Overvej at løse følgende:**

### **Aktiver komprimering**

Komprimering af ressourcer med gzip eller deflate kan reducere antallet af bytes, der sendes over

#### **Mobil**

#### netværket.

[Aktivér komprimering](https://sitedesk.net/redirect.php?url=https%3A%2F%2Fdevelopers.google.com%2Fspeed%2Fdocs%2Finsights%2FEnableCompression) for følgende ressourcer for at reducere deres overførselstørrelse med 42,7 KB (56 % reduktion).

- Ved at komprimere http://mcafee-com-activate-code.com/wp-includes/css/dist/blocklibrary/style.min.css?ver=5.2.1 kan der spares 24 KB (83 % reduktion).
- Ved at komprimere http://mcafee-com-activate-code.com/wpincludes/css/dashicons.min.css?ver=5.2.1 kan der spares 18,6 KB (41 % reduktion).
- Ved at komprimere http://mcafee-com-activate-code.com/wp-content/plugins/themeislecompanion/obfx\_modules/menu-icons/css/public.css?ver=2.8.4 kan der spares 134 B (45 % reduktion).

## **Udnyt cachelagring i browser**

Fastsættelse af en udløbsdato eller en maksimal alder i HTTP-overskrifter til statiske ressourcer instruerer browseren i at indlæse tidligere indlæste ressourcer fra den lokale disk i stedet for over netværket.

[Udnyt cachelagring i browseren](https://sitedesk.net/redirect.php?url=https%3A%2F%2Fdevelopers.google.com%2Fspeed%2Fdocs%2Finsights%2FLeverageBrowserCaching) for følgende ressourcer, der kan cachelagres:

- http://mcafee-com-activate-code.com/wp-content/uploads/2019/04/focus.png (udløbsdato er ikke specificeret)
- http://mcafee-com-activate-code.com/wp-content/uploads/2019/04/intro-bg.jpg (udløbsdato er ikke specificeret)

#### **Reducer serverens svartid**

I vores test svarede din server efter 0,70 sekund.

Der er mange faktorer, der kan forlænge din servers svartid. [Læs vores anbefalinger](https://sitedesk.net/redirect.php?url=https%3A%2F%2Fdevelopers.google.com%2Fspeed%2Fdocs%2Finsights%2FServer) for at få oplysninger om, hvordan du kan overvåge og måle, hvor din server bruger længst tid.

# **Reducer CSS**

Komprimering af CSS-kode kan spare mange databytes og give en hurtigere download- og parsingtid.

[Komprimer CSS](https://sitedesk.net/redirect.php?url=https%3A%2F%2Fdevelopers.google.com%2Fspeed%2Fdocs%2Finsights%2FMinifyResources) for følgende ressourcer for at reducere størrelsen med 5,4 KB (20 % reduktion).

- Ved at komprimere http://mcafee-com-activate-code.com/wp-content/themes/zeriflite/style.css?ver=5.2.1 kan der spares 4,3 KB (18 % reduktion) efter komprimering.
- Ved at komprimere http://mcafee-com-activate-code.com/wpcontent/themes/oneway/style.css?ver=1.8.5.48 kan der spares 509 B (36 % reduktion) efter komprimering.
- Ved at komprimere http://mcafee-com-activate-code.com/wpcontent/themes/oneway/style.css?ver=5.2.1 kan der spares 509 B (36 % reduktion) efter komprimering.
- Ved at komprimere http://mcafee-com-activate-code.com/wp-content/themes/zeriflite/css/responsive.css?ver=1.8.5.48 kan der spares 119 B (19 % reduktion) efter komprimering.

# **Reducer JavaScript**

Komprimering af JavaScript-kode kan spare mange databytes og give en hurtigere download-, parsing- og gennemførselstid.

[Komprimer JavaScript](https://sitedesk.net/redirect.php?url=https%3A%2F%2Fdevelopers.google.com%2Fspeed%2Fdocs%2Finsights%2FMinifyResources) for følgende ressourcer for at reducere størrelsen med 6,1 KB (35 % reduktion).

- Ved at komprimere http://mcafee-com-activate-code.com/wp-content/themes/zeriflite/js/smoothscroll.js?ver=1.8.5.48 kan der spares 2,6 KB (42 % reduktion) efter komprimering.
- Ved at komprimere http://mcafee-com-activate-code.com/wp-content/themes/zeriflite/js/jquery.knob.js?ver=1.8.5.48 kan der spares 1,8 KB (36 % reduktion) efter komprimering.
- Ved at komprimere http://mcafee-com-activate-code.com/wp-content/themes/zeriflite/js/zerif.js?ver=1.8.5.48 kan der spares 1,7 KB (27 % reduktion) efter komprimering.

#### **Mobil**

# **Optimer billeder**

Korrekt formatering og komprimering af billeder kan spare mange databytes.

[Optimer følgende billeder](https://sitedesk.net/redirect.php?url=https%3A%2F%2Fdevelopers.google.com%2Fspeed%2Fdocs%2Finsights%2FOptimizeImages) for at reducere deres størrelse med 31,4 KB (21 % reduktion).

- Ved at komprimere http://mcafee-com-activate-code.com/wp-content/uploads/2019/04/introbg.jpg kan der spares 16,5 KB (14 % reduktion).
- Ved at komprimere http://mcafee-com-activate-code.com/wpcontent/uploads/2019/04/focus.png kan der spares 14,9 KB (63 % reduktion).

# **3 regler overholdes**

# **Undgå omdirigeringer af landingssider**

Din side har ingen omdirigeringer. Få flere oplysninger om at [undgå omdirigeringer af](https://sitedesk.net/redirect.php?url=https%3A%2F%2Fdevelopers.google.com%2Fspeed%2Fdocs%2Finsights%2FAvoidRedirects) [destinationssiden.](https://sitedesk.net/redirect.php?url=https%3A%2F%2Fdevelopers.google.com%2Fspeed%2Fdocs%2Finsights%2FAvoidRedirects)

### **Reducer HTML**

HTML er komprimeret. Få flere oplysninger om [komprimering af HTML](https://sitedesk.net/redirect.php?url=https%3A%2F%2Fdevelopers.google.com%2Fspeed%2Fdocs%2Finsights%2FMinifyResources).

### **Prioriter synligt indhold**

Indholdet over skillelinjen er prioriteret korrekt. Få flere oplysninger om [prioritering af synligt](https://sitedesk.net/redirect.php?url=https%3A%2F%2Fdevelopers.google.com%2Fspeed%2Fdocs%2Finsights%2FPrioritizeVisibleContent) [indhold.](https://sitedesk.net/redirect.php?url=https%3A%2F%2Fdevelopers.google.com%2Fspeed%2Fdocs%2Finsights%2FPrioritizeVisibleContent)

**99 / 100** Brugeroplevelse

 **Overvej at løse følgende:** 

# **Giv trykbare elementer den rigtige størrelse**

Nogle af de links/knapper, der er på din webside, er muligvis for små til, at brugeren kan trykke på dem på en touchskærm. Du kan [gøre disse trykbare elementer større](https://sitedesk.net/redirect.php?url=https%3A%2F%2Fdevelopers.google.com%2Fspeed%2Fdocs%2Finsights%2FSizeTapTargetsAppropriately) for at forbedre brugeroplevelsen.

Følgende trykbare elementer er tæt på andre trykbare elementer, og det kan være nødvendigt at skabe mere plads mellem dem.

• Det trykbare element <a href="#">McAfee.com login</a> er for tæt på 1 andre trykbare elementer.

# **4 regler overholdes**

# **Undgå plugins**

Din side ser ikke ud til at bruge plugins, som ville kunne forhindrer brugen af indhold på mange platforme. Få flere oplysninger om betydningen af at [undgå plugins.](https://sitedesk.net/redirect.php?url=https%3A%2F%2Fdevelopers.google.com%2Fspeed%2Fdocs%2Finsights%2FAvoidPlugins)

### **Konfigurer visningen**

Din side angiver en visning, der passer til enhedens størrelse, hvilket gør det muligt at vise den korrekt på alle enheder. Få flere oplysninger om [konfiguration af visninger.](https://sitedesk.net/redirect.php?url=https%3A%2F%2Fdevelopers.google.com%2Fspeed%2Fdocs%2Finsights%2FConfigureViewport)

**Tilpas indholdets størrelse til billedet**

Indholdet på din side passer til visningen. Få flere oplysninger om [tilpasning af indhold til visningen](https://sitedesk.net/redirect.php?url=https%3A%2F%2Fdevelopers.google.com%2Fspeed%2Fdocs%2Finsights%2FSizeContentToViewport).

**Brug egnede skriftstørrelser**

Teksten på din side er læselig. Få flere oplysninger om [brugen af læselige skriftstørrelser.](https://sitedesk.net/redirect.php?url=https%3A%2F%2Fdevelopers.google.com%2Fspeed%2Fdocs%2Finsights%2FUseLegibleFontSizes)

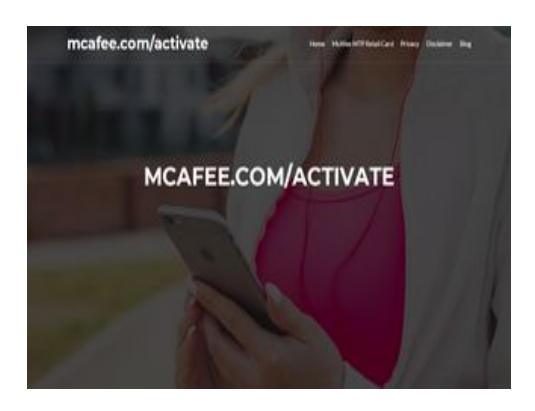

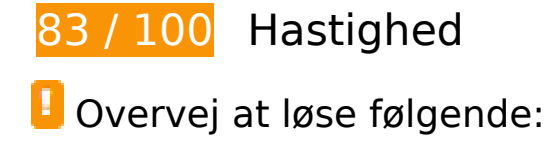

### **Aktiver komprimering**

Komprimering af ressourcer med gzip eller deflate kan reducere antallet af bytes, der sendes over netværket.

[Aktivér komprimering](https://sitedesk.net/redirect.php?url=https%3A%2F%2Fdevelopers.google.com%2Fspeed%2Fdocs%2Finsights%2FEnableCompression) for følgende ressourcer for at reducere deres overførselstørrelse med 42,7 KB (56 % reduktion).

- Ved at komprimere http://mcafee-com-activate-code.com/wp-includes/css/dist/blocklibrary/style.min.css?ver=5.2.1 kan der spares 24 KB (83 % reduktion).
- Ved at komprimere http://mcafee-com-activate-code.com/wpincludes/css/dashicons.min.css?ver=5.2.1 kan der spares 18,6 KB (41 % reduktion).
- Ved at komprimere http://mcafee-com-activate-code.com/wp-content/plugins/themeislecompanion/obfx\_modules/menu-icons/css/public.css?ver=2.8.4 kan der spares 134 B (45 % reduktion).

# **Udnyt cachelagring i browser**

Fastsættelse af en udløbsdato eller en maksimal alder i HTTP-overskrifter til statiske ressourcer instruerer browseren i at indlæse tidligere indlæste ressourcer fra den lokale disk i stedet for over netværket.

[Udnyt cachelagring i browseren](https://sitedesk.net/redirect.php?url=https%3A%2F%2Fdevelopers.google.com%2Fspeed%2Fdocs%2Finsights%2FLeverageBrowserCaching) for følgende ressourcer, der kan cachelagres:

- http://mcafee-com-activate-code.com/wp-content/uploads/2019/04/focus.png (udløbsdato er ikke specificeret)
- http://mcafee-com-activate-code.com/wp-content/uploads/2019/04/intro-bg.jpg (udløbsdato er ikke specificeret)

### **Reducer serverens svartid**

I vores test svarede din server efter 0,29 sekund.

Der er mange faktorer, der kan forlænge din servers svartid. [Læs vores anbefalinger](https://sitedesk.net/redirect.php?url=https%3A%2F%2Fdevelopers.google.com%2Fspeed%2Fdocs%2Finsights%2FServer) for at få oplysninger om, hvordan du kan overvåge og måle, hvor din server bruger længst tid.

## **Reducer CSS**

Komprimering af CSS-kode kan spare mange databytes og give en hurtigere download- og parsingtid.

[Komprimer CSS](https://sitedesk.net/redirect.php?url=https%3A%2F%2Fdevelopers.google.com%2Fspeed%2Fdocs%2Finsights%2FMinifyResources) for følgende ressourcer for at reducere størrelsen med 5,4 KB (20 % reduktion).

- Ved at komprimere http://mcafee-com-activate-code.com/wp-content/themes/zeriflite/style.css?ver=5.2.1 kan der spares 4,3 KB (18 % reduktion) efter komprimering.
- Ved at komprimere http://mcafee-com-activate-code.com/wpcontent/themes/oneway/style.css?ver=1.8.5.48 kan der spares 509 B (36 % reduktion) efter komprimering.
- Ved at komprimere http://mcafee-com-activate-code.com/wpcontent/themes/oneway/style.css?ver=5.2.1 kan der spares 509 B (36 % reduktion) efter komprimering.
- Ved at komprimere http://mcafee-com-activate-code.com/wp-content/themes/zeriflite/css/responsive.css?ver=1.8.5.48 kan der spares 119 B (19 % reduktion) efter komprimering.

## **Reducer JavaScript**

Komprimering af JavaScript-kode kan spare mange databytes og give en hurtigere download-, parsing- og gennemførselstid.

[Komprimer JavaScript](https://sitedesk.net/redirect.php?url=https%3A%2F%2Fdevelopers.google.com%2Fspeed%2Fdocs%2Finsights%2FMinifyResources) for følgende ressourcer for at reducere størrelsen med 6,4 KB (34 % reduktion).

- Ved at komprimere http://mcafee-com-activate-code.com/wp-content/themes/zeriflite/js/smoothscroll.js?ver=1.8.5.48 kan der spares 2,6 KB (42 % reduktion) efter komprimering.
- Ved at komprimere http://mcafee-com-activate-code.com/wp-content/themes/zeriflite/js/jquery.knob.js?ver=1.8.5.48 kan der spares 1,8 KB (36 % reduktion) efter komprimering.
- Ved at komprimere http://mcafee-com-activate-code.com/wp-content/themes/zeriflite/js/zerif.js?ver=1.8.5.48 kan der spares 1,7 KB (27 % reduktion) efter komprimering.
- Ved at komprimere http://mcafee-com-activate-code.com/wp-content/themes/zeriflite/js/scrollReveal.js?ver=1.8.5.48 kan der spares 309 B (21 % reduktion) efter komprimering.

### **Fjern gengivelsesblokerende JavaScript og CSS fra indholdet over skillelinjen**

Din side har 2 blokerende script-ressourcer og 15 blokerende CSS-ressourcer. Dette forsinker gengivelsen af din side.

Indholdet over skillelinjen på siden kunne ikke gengives uden at vente på, at de efterfølgende ressourcer blev indlæst. Prøv at udskyde eller indlæse blokerende ressourcer asynkront eller at indlejre de kritiske dele af disse ressourcer direkte i HTML-sektionen.

[Fjern gengivelsesblokerende JavaScript](https://sitedesk.net/redirect.php?url=https%3A%2F%2Fdevelopers.google.com%2Fspeed%2Fdocs%2Finsights%2FBlockingJS):

- http://mcafee-com-activate-code.com/wp-includes/js/jquery/jquery.js?ver=1.12.4-wp
- http://mcafee-com-activate-code.com/wp-includes/js/jquery/jquery-migrate.min.js?ver=1.4.1

[Optimer CSS-levering](https://sitedesk.net/redirect.php?url=https%3A%2F%2Fdevelopers.google.com%2Fspeed%2Fdocs%2Finsights%2FOptimizeCSSDelivery) af følgende:

http://mcafee-com-activate-code.com/wp-includes/css/dist/block-

library/style.min.css?ver=5.2.1

- http://mcafee-com-activate-code.com/wp-content/plugins/themeislecompanion/obfx\_modules/gutenberg-blocks/assets/fontawesome/css/all.min.css?ver=5.2.1
- http://mcafee-com-activate-code.com/wp-content/plugins/themeisle-companion/obfx\_module s/gutenberg-blocks/assets/fontawesome/css/v4-shims.min.css?ver=5.2.1
- http://mcafee-com-activate-code.com/wp-content/plugins/themeislecompanion/vendor/codeinwp/gutenberg-blocks/build/style.css?ver=5.2.1
- http://mcafee-com-activate-code.com/wp-includes/css/dashicons.min.css?ver=5.2.1
- https://maxcdn.bootstrapcdn.com/font-awesome/4.7.0/css/font-awesome.min.css?ver=2.8.4
- http://mcafee-com-activate-code.com/wp-content/plugins/themeislecompanion/obfx\_modules/menu-icons/css/public.css?ver=2.8.4
- http://fonts.googleapis.com/css?family=Lato%3A300%2C400%2C700%2C400italic%7CMonts errat%3A400%2C700%7CHomemade+Apple&subset=latin%2Clatin-ext
- http://fonts.googleapis.com/css?family=Open+Sans%3A300%2C300italic%2C400%2C400ital ic%2C600%2C600italic%2C700%2C700italic%2C800%2C800italic&subset=latin&ver=5.2.1
- http://mcafee-com-activate-code.com/wp-content/themes/zeriflite/css/bootstrap.css?ver=5.2.1
- http://mcafee-com-activate-code.com/wp-content/themes/zerif-lite/css/fontawesome.min.css?ver=v1
- http://mcafee-com-activate-code.com/wp-content/themes/oneway/style.css?ver=1.8.5.48
- http://mcafee-com-activate-code.com/wp-content/themes/zeriflite/css/responsive.css?ver=1.8.5.48
- http://mcafee-com-activate-code.com/wp-content/themes/zerif-lite/style.css?ver=5.2.1
- http://mcafee-com-activate-code.com/wp-content/themes/oneway/style.css?ver=5.2.1

# **Optimer billeder**

Korrekt formatering og komprimering af billeder kan spare mange databytes.

[Optimer følgende billeder](https://sitedesk.net/redirect.php?url=https%3A%2F%2Fdevelopers.google.com%2Fspeed%2Fdocs%2Finsights%2FOptimizeImages) for at reducere deres størrelse med 31,4 KB (21 % reduktion).

Ved at komprimere http://mcafee-com-activate-code.com/wp-content/uploads/2019/04/introbg.jpg kan der spares 16,5 KB (14 % reduktion).

Ved at komprimere http://mcafee-com-activate-code.com/wpcontent/uploads/2019/04/focus.png kan der spares 14,9 KB (63 % reduktion).

# **3 regler overholdes**

# **Undgå omdirigeringer af landingssider**

Din side har ingen omdirigeringer. Få flere oplysninger om at [undgå omdirigeringer af](https://sitedesk.net/redirect.php?url=https%3A%2F%2Fdevelopers.google.com%2Fspeed%2Fdocs%2Finsights%2FAvoidRedirects) [destinationssiden.](https://sitedesk.net/redirect.php?url=https%3A%2F%2Fdevelopers.google.com%2Fspeed%2Fdocs%2Finsights%2FAvoidRedirects)

### **Reducer HTML**

HTML er komprimeret. Få flere oplysninger om [komprimering af HTML](https://sitedesk.net/redirect.php?url=https%3A%2F%2Fdevelopers.google.com%2Fspeed%2Fdocs%2Finsights%2FMinifyResources).

### **Prioriter synligt indhold**

Indholdet over skillelinjen er prioriteret korrekt. Få flere oplysninger om [prioritering af synligt](https://sitedesk.net/redirect.php?url=https%3A%2F%2Fdevelopers.google.com%2Fspeed%2Fdocs%2Finsights%2FPrioritizeVisibleContent) [indhold.](https://sitedesk.net/redirect.php?url=https%3A%2F%2Fdevelopers.google.com%2Fspeed%2Fdocs%2Finsights%2FPrioritizeVisibleContent)